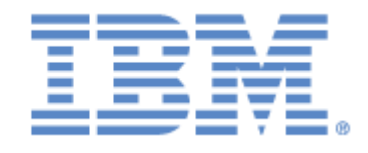

# **IBM® Sterling Connect:Express® for UNIX**

Release Notes

**Version 1.5**

## **Copyright**

Cette édition concerne la version 1.5 du produit IBM® Sterling Connect:Express® for UNIX .

#### **Important**

Avant d'utiliser le présent document, et le produit associé, prenez connaissance des informations générales figurant à la section « [Remarques»](#page-10-0), à la page [7](#page-10-0)

Licensed Materials - Property of IBM IBM® Sterling Connect:Express® for UNIX © Copyright IBM Corp. 1999, 2011. All Rights Reserved. US Government Users Restricted Rights - Use, duplication or disclosure restricted by GSA ADP Schedule Contract with IBM Corp.

## Table des matières

<span id="page-2-0"></span>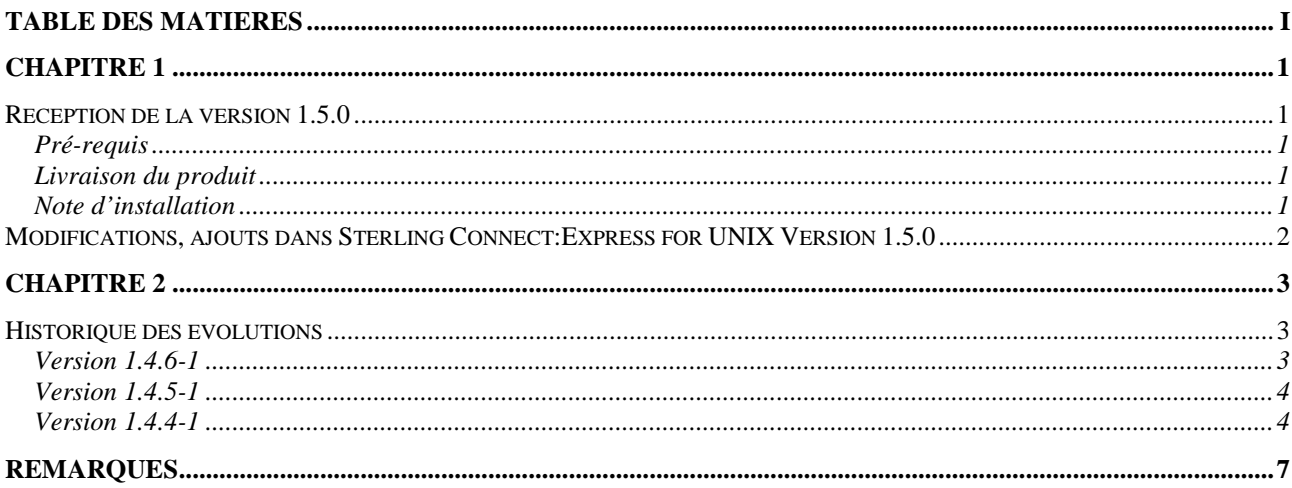

## **Chapitre 1**

### Réception de la version 1.5.0

<span id="page-4-1"></span><span id="page-4-0"></span>Ce document vient en complément de la documentation de Sterling Connect:Express for UNIX version 1.5.0. Les Release Notes sont mises à jour à chaque nouvelle version du produit et décrivent les nouvelles fonctionnalités ainsi que toute information nouvelle relative à l'installation et à la mise en œuvre de Sterling Connect:Express for UNIX.

<span id="page-4-2"></span>Lisez ce document en entier avant de procéder à l'installation.

#### Pré-requis

Sterling Connect:Express for UNIX s'exécute sur les systèmes d'exploitation UNIX et Linux suivants :

- AIX 5.3 or later
- HP/9000 under HP-UX 11.00 or later
- NCR 3000 series under UNIX
- Sun Solaris version 5.9 or later
- Alpha Digital under Digital UNIX 5.1 or later
- Linux : Red Hat 4 and 5 SuSE (Red Hat 2.6.9-42 RH4) (Red Hat 2.6.18-128 RH5 )
- Linux ZSeries (Red Hat 2.6.9-67)
- <span id="page-4-3"></span>• Linux iSeries

#### Livraison du produit

Le produit est distribué sur un CD-ROM, ainsi que la documentation associée. L'installation s'effectue à partir du CD-ROM. La procédure générale et détaillée de l'installation est décrite dans le manuel *Sterling Connect:Express for UNIX User and Installation Guide*.

Procéder de la façon suivante pour installer Sterling Connect:Express for UNIX:

- 1. Lisez les informations de dernière minute et les notes d'installation de ce document: Release Notes.
- <span id="page-4-4"></span>2. Reporter vous au guide *Sterling Connect:Express for UNIX User and Installation Guide* pour débuter la procédure d'installation.

## Note d'installation

La mise en œuvre de X25, sur Sun Solaris et Digital Unix, nécessite la manipulation suivante :

- 1. Se placer sous le répertorie \$TOM\_DIR/strf
- 2. Sauvegarder le fichier tom\_apm
- 3. Renommer le fichier tom\_apmX25 en tom\_apm

### <span id="page-5-0"></span>Modifications, ajouts dans Sterling Connect:Express for UNIX Version 1.5.0

### *Nouvelle fonctionnalité*

Support de l'environnement Linux sur ISeries : Sterling Connect:Express peut être installé sur une partition Linux d'un serveur iSeries

## *Correctifs*

06/09/2010 : **case 201208** : Correction de la valeur du code retour de rebuild\_base qui passe de 0 à 1 si une erreur CTREE est détectée.

06/09/2010 : **case 201208** : Ajout du contrôle dans rebuild\_base.sh avant de lancer la réorganisation, de l'existence de la variable \$TOM\_DIR et de l'arrêt du moniteur.

10/09/2010 : **SR 17532** : Adaptation des procédures check\_apm.sh et rebuild\_base.sh afin de les faire fonctionner dans le cas ou plusieurs moniteurs sont lancés sur la même machine.

10/09/2010 : **SR 17240** : Ajout d'un contrôle dans start\_tom.sh afin de ne pas lancer le moniteur si celui-ci est déjà lancé ou si une réorganisation de la base est en cours.

21/10/2010 : **case 227603** : Ajout autorisation de saisie des caractères « -« , « \_ » et « \* » pour HOST, DPCSID et DPCPSW dans la fonction IMPORT de tom\_prm.

08/12/2010 : Modification du produit pour mettre à disposition une version unique LINUX qui fonctionne quelque soit la version du kernel.

07/01/2011 : **case 256108** : Prise en compte des notifications HTTP en mode message.

19/01/2011 : Amélioration de la gestion du buffer de réseau en mode message.

25/01/2011 : **case 259402 et case 265754** : Correction problème si préconnection est a blanc (suite a migration de version ancienne du produit).

26/01/2011 : **case 262783** : Modification du calcul du n° de la queue affecté au moniteur, afin de corriger le problème rencontré sur Linux à l'arrêt du moniteur (queue du moniteur non trouvée).

04/02/2011 : Livraison d'un nouveau module tom\_apmX25 pour nouvelle gestion de X25 sur Solaris et OSF (sans livraison des libX25) .

## **Chapitre 2**

Historique des évolutions

<span id="page-6-2"></span><span id="page-6-1"></span><span id="page-6-0"></span>Ce chapitre récapitule des évolutions apportées depuis la version 1.4.4.

Version 1.4.6-1

#### *Nouvelles fonctionnalités*

PeSIT Message PeSIT Store and Forward SSL contrôle des certificats FTP identification étendue

### *Améliorations*

*02/02/2010 : SR 15943 : Ajout d'une nouvelle procédure check\_httpn.sh qui assure la surveillance de la présence du process tom\_httpn et sa relance si nécessaire (à lancer périodiquement via crontab).*

*08/02/2010 : case 135892 : Ajout d'une nouvelle procédure check\_apm.sh qui assure la surveillance de la présence du process tom\_apm sur un port d'écoute paramétrable et sa relance si nécessaire (à lancer périodiquement via crontab).*

*17/02/2010 : case 143439 : Prise en compte d'une nouvelle variable d'environnement \$THR\_PI42 à ajouter dans le fichier profile. La valeur XX contenue dans cette variable, permet d'ajouter en réception une tolérance de XX % d'erreur sur la taille maxi du fichier annoncée par l'émetteur dans le pi42.*

*24/02/2010 : case 133791 : Actualisation des valeurs par défaut à la création des tables de session et de présentation.*

*10/03/2010 : case 152743 : Modification du contrôle protocolaire, en mode serveur, sur le premier message ajouté à partir de la version 145, qui s'avère être trop rigoureux vis-à-vis de partenaires demandeurs non Connect :Express.*

13/04/2010 : **case 164852** : Ajout d'une nouvelle variable d'environnement \$REC\_EMPTY, à placer dans le fichier .profile. Si la variable \$REC\_EMPTY est définie et égale à 1, les enregistrements vides (longueur = 0) des fichiers texte variable (TV) sont remplacés par un caractère blanc ( $Ig = 1$ ).

06/09/2010 : **case 201208** : Ajout du contrôle dans rebuild\_base.sh avant de lancer la réorganisation, de l'existence de la variable \$TOM\_DIR et de l'arrêt du moniteur. Modification de rebuild\_base.sh (tom/config).

10/09/2010 : **SR 17532** : Adaptation des procédures check\_apm.sh et rebuild\_base.sh afin de les faire fonctionner dans le cas ou plusieurs moniteurs sont lancés sur la même machine.

10/09/2010 : **SR 17240** : Ajout d'un contrôle dans start\_tom.sh afin de ne pas lancer le moniteur si celui-ci est déjà lancé ou si une réorganisation de la base est en cours.

21/10/2010 : **case 227603** : Ajout autorisation de saisie des caractères « -« , « \_ » et « \* » pour HOST, DPCSID et DPCPSW dans la fonction IMPORT de tom\_prm.

08/12/2010 : Modification du produit pour mettre à disposition une version unique LINUX qui fonctionne quelque soit la version du kernel.

<span id="page-7-0"></span>04/02/2011 : Livraison d'un nouveau module tom apmX25 pour nouvelle gestion de X25 sur Solaris et OSF (sans livraison des libX25) .

#### Version 1.4.5-1

*12/02/2009 : SR 1372432 : Prise en compte d'une nouvelle variable d'environnement \$HTTPN\_TRC à ajouter dans le fichier profile, pour localiser le fichier de trace tom\_httpn.trc si la notification HTTPN est installée.*

*23/02/2009 : SR 1372702 : Prise en compte de trois nouvelles variables d'environnement \$GTRF\_TRC, \$STRF\_TRC et \$EXIT\_TRC à ajouter dans le fichier profile, pour localiser les fichiers de trace de Connect :Express.*

<span id="page-7-1"></span>*23/06/2009 : Ajout de l'option entête ip (headerip) dans les paramètres SSL.*

Version 1.4.4-1

*09/02/2007 : SR 1364058 : Ajout de la gestion de commutation transparente (transfert avec routage), ce mode commutation permet de faire du routage de fichier d'une machine A vers une machine C en passant par une (ou plusieurs) machine(s) intermédiaire(s) B.*

*Cette gestion nécessite dans la déclaration des partenaires A et C sur la machine B, le positionnement du mot clé \*\*ROUT\*\* dans le DPCSID ALIAS.*

*23/02/2007 : SR 1364611 : Ajout de la prise en compte des variables d'environnement du type \${VAR}X.*

*17/04/2007 : Ajout de la gestion des notifications http si la notification est demandée, via le champ NOT dans la définition du fichier symbolique et/ou dans les paramètres du dépôt de la requête et si le mot clé HTTPNF=1 est définit dans le fichier de configuration sysin.*

*23/04/2007 : case 4615350 : Ajout d'un 23ème paramètre \$23 contenant la date (même format que &REQDAT) de fin de transfert, récupérable par commandes de fin de transfert.*

*23/04/2007 : case 4615350 : Ajout d'un 24ème paramètre \$24 contenant l'heure (même format que &REQTIM) de fin de transfert, récupérable par commandes de fin de transfert.*

*14/06/2007 : SR 1365802 : Ajout de la prise en charge de la traduction des variables d'environnement dans l'API java.*

*27/06/2007 : SR 1365936 : Ajout de la prise en charge de la traduction des variables d'environnement dans les arguments \$4 (nom de fichier) et \$14 (label) des commandes de fin de transfert.*

*19/09/2007 : SR 1366954 : Recompilation, tests et création de kits d'installation de Connect:Express UNIX sur LINUX Red Hat 5.*

*07/02/2008 : SR 1368216 : Gestion des demandes de reprise sans attente au niveau du partenaire (si nombre de reprise > 0 et intervalle de session et/ou de transfert à 00 minute).*

*02/06/2008 : Passage du flag de notification de 0 – 3 à 0 – 7 pour conformité avec le flag de notification multi-plateforme de Connect\_Express.*

*18/06/2008 : Ajout du pi61 et du pi62 dans la notification.*

*11/08/2008 : case 4884735 : Ajout d'une variable d'environnement permettant l'activation ou la désactivation de l'émission de fragments vide dans SSL :*

→ Pour activer l'émission de fragments vide, il convient d'ajouter dans le fichier profile : export *TOM\_SSL\_INSERT\_EMPTY\_FRAGMENTS=X*

 *Pour désactiver l'émission de fragments vide, il convient de ne pas définir (ou de mettre en commentaire) cette variable d'environnement dans le fichier profile.*

## **Remarques**

<span id="page-10-0"></span>Ce document peut contenir des informations ou des références concernant certains produits, logiciels ou services non annoncés dans ce pays. Cela ne signifie cependant pas qu'ils y seront annoncés. Pour plus de détails, pour toute demande d'ordre technique, ou pour obtenir des exemplaires de documents IBM, référez vous aux document s d'annonce disponibles dans votre pays, ou adressez vous à votre partenaire commercial. Toute référence à un produit, logiciel ou service IBM n'implique pas que seul ce produit, logiciel ou service puisse être utilisé. Toute autre élément fonctionnellement équivalent peut être utilisé, s'il n'enfreint aucun droit d'IBM. Il est de la responsabilité de l'utilisateur d'évaluer et de vérifier lui-même les installations et applications réalisées avec ces produits, logiciels ou services non expressément référencés par IBM. IBM peut détenir des brevets ou des demandes de brevet couvrant des produits mentionnés dans le présent document. La remise de ce document ne vous donne aucun droit de licence sur ces brevets ou demandes de brevet. Si vous désirez recevoir des informations concernant l'acquisition de licences, veuillez en faire la demande par écrit à :

IBM EMEA Director of Licensing IBM Europe Middle East Africa Tour Descartes 92066 Paris La Défense Cedex 50 France Les informations sur les licences concernant les produits utilisant un jeu de caractères double octet peuvent être obtenues par écrit à l'adresse suivante :

Intellectual Property Licensing Legal and Intellectual Property Law IBM Japan Ltd. 1623-14, Shimotsuruma, Yamato-shi Kanagawa 242-8502 Japan

**Le paragraphe suivant ne s'applique ni au Royaume-Uni, ni dans aucun pays dans lequel il serait contraire aux lois locales:** LE PRESENT DOCUMENT EST LIVRE EN L'ETAT SANS AUCUNE GARANTIE EXPLICITE OU IMPLICITE .IBM DECLINE NOTAMMENT TOUTE RESPONSABILITE RELATIVE A CES INFORMATIONS EN CAS DE CONTREFACON AINSI QU'EN CAS DE DEFAUT D'APTITUDE A L'EXECUTION D'UN TRAVAIL DONNE. Certaines juridictions n'autorisent pas l'exclusion des garanties implicites, auquel cas l'exclusion ci-dessus ne vous sera pas applicable.

Le présent document peut contenir des inexactitudes ou des coquilles. Il est mis à jour périodiquement. Chaque nouvelle édition inclut des mises à jour. IBM peut modifier sans préavis les produits et logiciels décrits dans e document.

Les références à des sites Web non IBM sont fournies à titre d'information uniquement, et n'impliquent en aucun cas une adhésion aux données qu'ils contiennent. Les éléments figurant sur ces sites Web ne font pas partie des éléments du présent produit IBM et l'utilisation de ces sites relève de votre seule responsabilité.

IBM pourra utiliser ou diffuser, de toute manière qu'elle jugera appropriée et sans aucune obligation de sa part, toute ou partie des informations qui lui seront fournies.

Les licenciés souhaitant obtenir des informations permettant : (i) l'échange des données entre les logiciels créés de façon indépendante et d'autres logiciels (dont celui-ci), et (ii) l'utilisation mutuelle des données ainsi échangées, doivent adresser leur demande à :

IBM Corporation J46A/G4 555 Bailey Avenue San Jose, CA\_\_95141-1003 U.S.A.

Ces informations peuvent être soumises à des conditions particulières, prévoyant notamment le paiement d'une redevance.

Le logiciel sous licence décrit dans ce document et tous les éléments sous licence disponibles s'y rapportant sont fournis par IBM conformément aux dispositions de l'ICA, des Conditions Internationales d'utilisation des logiciels IBM ou de tout autre accord équivalent.

Toutes les mesures de performance rapportées dans ce document ont été effectués dans des environnements particuliers. Pour cette raison, les résultats obtenus dans des environnements opérationnels peuvent varier significativement. Certaines mesures ont été prises sur des systèmes en développement, et il n'y a aucune garantie que les performances seraient les même sur un système disponible sur le marché. De plus, certaines mesures peuvent être le résultat d'extrapolations. Les résultats réels peuvent être différents. Les lecteurs de ce document sont invités à vérifier la validité des information par rapport à leur environnement spécifique.

Les informations concernant des produits non IBM ont été obtenues auprès des fournisseurs de ces produits, par l'intermédiaire d'annonces publiques ou via d'autres sources disponibles. IBM n'a pas testé ces produit et ne peut pas confirmer l'exactitude de leurs performances ni leur compatibilité. Elle ne peut recevoir aucune réclamation concernant des produits non IBM. Toute question concernant des produits non IBM doit être adressée aux fournisseurs de ces produits.

Toute déclaration en rapport avec des projets futurs d'IBM est sujet à changement ou annulation sans préavis, et représente seulement des buts et des objectifs.

Les informations fournies par ce document sont susceptibles d'être modifiées avant que les produits ne deviennent eux-mêmes disponibles. Le présent document peut contenir des exemples de données et de rapport utilisés couramment dans l'environnement professionnel. Ces exemples mentionnent des noms fictifs de personnes, de sociétés, de marques ou de produits à des fins illustratives ou explicatives uniquement. Toute ressemblance avec des noms de personnes, de sociétés ou des données réelles seraient purement fortuites.

#### LICENCE COPYRIGHT:

Ce document fournit des exemples de programmes applicatifs en langage source, qui illustrent les techniques de programmation sur différentes plates formes opérationnelles. Vous pouvez copier, modifier et distribuer librement ces exemples de programmes sous n'importe quelle forme, dans le but de développer, utiliser, vendre ou distribuer des programmes d'application conformes aux interfaces de programmation applicatives de la plate forme pour laquelle l'exemple a été écrit. Ces exemples n'ont pas été testés entièrement, dans toutes les cas. Pour cette raison, IBM ne peut pas garantir ou supposer la fiabilité, l'efficacité ou le bon fonctionnement de ces programmes. Les exemples de programmes sont fournis « en l'état », sans aucune garantie. IBM ne sera pas responsable des dommages que pourrait occasionner votre utilisation de ces programmes.

Toute copie ou partie de ces exemples de programme, tout programme qui pourrait en issu, doit inclure le copyright qui suit :

© IBM 2010. Portions of this code are derived from IBM Corp. Sample Programs. © Copyright IBM Corp. 2010.

Si vous visionnez une copie électronique de ce document, les photographies et illustrations en couleur peuvent ne pas être visibles.

#### **Marques**

IBM, le logo IBM, et ibm.com sont des marques ou des marques enregistrées de International Business Machines Corp., enregistrées dans de nombreuses juridictions dans le monde. Les noms des autres produits et services peuvent être des marques d'IBM ou d'autres Sociétés. La liste des marques IBM est accessible sur le site Web à la page "Copyright and trademark information" de www.ibm.com/legal/copytrade.shtml.

Adobe, le logo Adobe, PostScript, et le logo PostScript logo sont des marques ou des marques enregistrées de Adobe Systems Incorporated aux Etats Unis, et/ou dans certains autres pays..

IT Infrastructure Library est une marque enregistrée de Central Computer and Telecommunications Agency qui fait partie de Office of Government Commerce.

Intel, le logo Intel, Intel Inside, le logo Intel Inside, Intel Centrino,le logo Intel Centrino, Celeron, Intel Xeon, Intel SpeedStep, Itanium, et Pentium sont des marques ou des marques enregistrées de Intel Corporation ou de ses filiales aux Etats Unis, et dans certains autres pays.

Linux est une marque enregistrée de Linus Torvalds aux Etats Unis, et/ou dans certains autres pays.

Microsoft, Windows, Windows NT, et le logo Windows sont des marques de Microsoft Corporation aux Etats Unis, et/ou dans certains autres pays.

ITIL est une marque enregistrée et une marque communautaire enregistrée de Office of Government Commerce, et est enregistré par U.S. Patent and Trademark Office.

UNIX est une marque enregistrée de The Open Group aux Etats Unis, et dans certains autres pays.

Java et toutes les marques et logos incluant java sont des marques ou des marques enregistrées d' Oracle et/ou de ses filiales.

Cell Broadband Engine est une marque de Sony Computer Entertainment, Inc. aux Etats Unis, et/ou dans certains autres pays, et est utilisée sous licence.

Linear Tape-Open, LTO, le logo LTO, Ultrium et le logo Ultrium sont des marques de HP, IBM Corp. et Quantum aux Etats Unis, et dans certains autres pays..

Connect:Express®, Connect Control Center®, Connect:Direct®, Connect:Enterprise, Gentran®, Gentran:Basic®, Gentran:Control®, Gentran:Director®, Gentran:Plus®, Gentran:Realtime®, Gentran:Server®, Gentran:Viewpoint®, Sterling Commerce™, Sterling Information Broker®, et Sterling Integrator® sont des marques ou des marques enregistrées de Sterling Commerce, Inc., an IBM Company.

Les autres noms de Société, produit et service peuvent appartenir à des tiers.